<<SolidWorks 2009

<<SolidWorks 2009 >>

- 13 ISBN 9787302203094
- 10 ISBN 7302203091

出版时间:2009-6

页数:402

PDF

更多资源请访问:http://www.tushu007.com

## <<SolidWorks 2009 >>

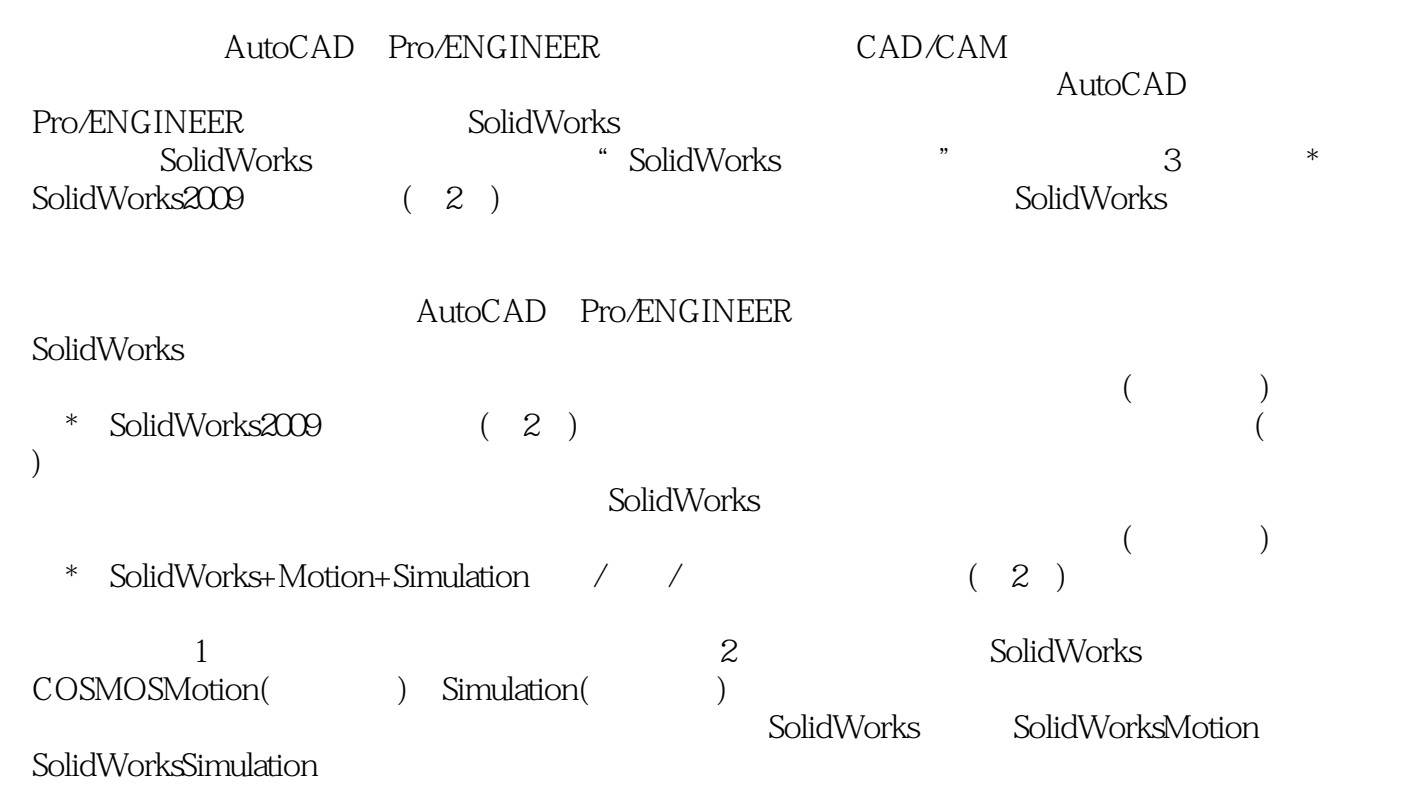

关于本书 《SolidWorks2009基础设计》是学习SolidWorks最基础的课程。

## <<SolidWorks 2009 >>

SolidWorks

SolidWorks2009

它能让读者真正地面对这套以3D理念来设计的大型CAD软件。

# <<SolidWorks 2009

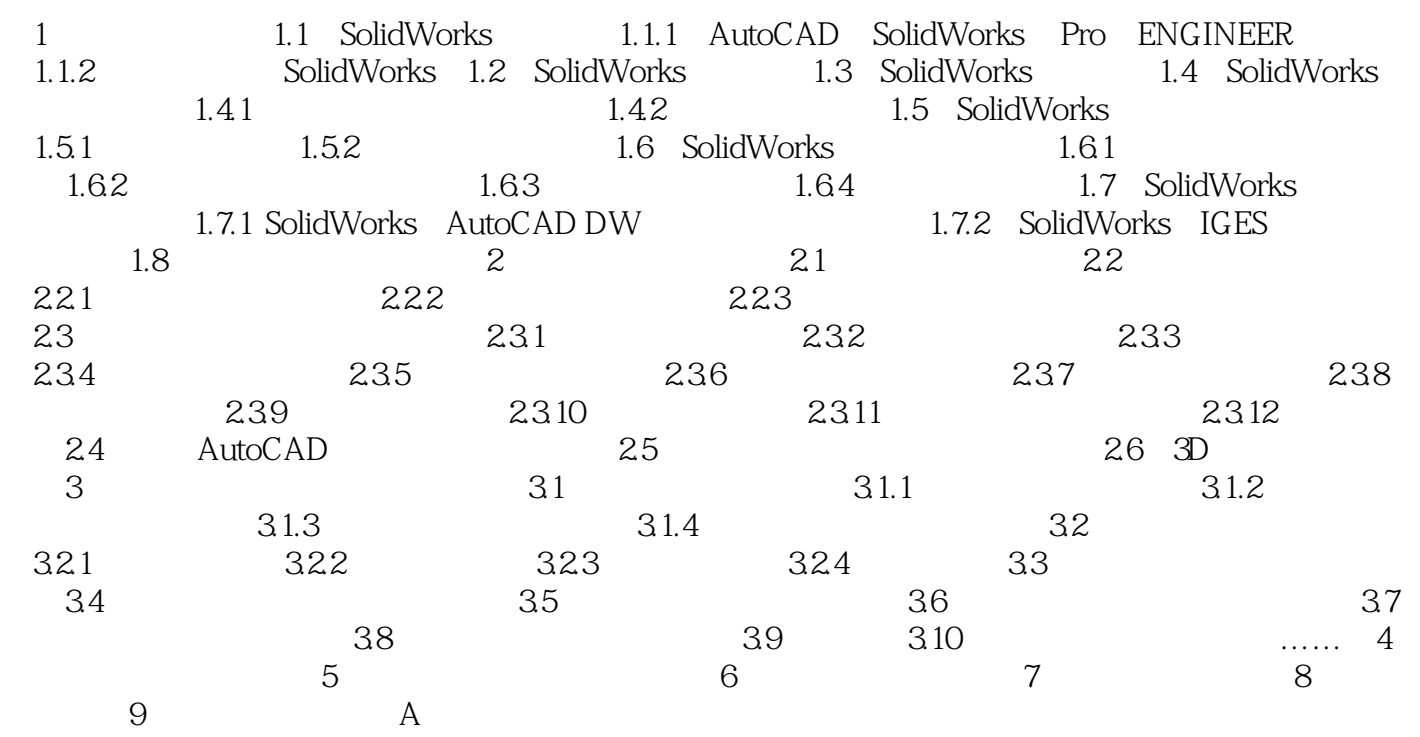

## <<SolidWorks 2009 >>

 $\mathcal{L}^{\mathcal{L}}(\mathcal{L}^{\mathcal{L}}(\mathcal{L}^{\mathcal{L$ 

·无效。

#### $2311$   $\ldots$   $\ldots$   $\ldots$  $n$ SolidWorks ·过定义:以红色表示草图中有些尺寸标注或约束条件、或两者处于冲突中或多余。  $+$  "  $+$  2" ·欠定义:以淡蓝色表示草图中的一些尺寸标注和/或约束条件未定义。  $\frac{a}{2}$ ·完全定义:以黑色表示草图中所有图线及其位置,均已有合适的尺寸或约束条件。

#### SolidWorks

 $\kappa$ Sketch Geometry Status ·有无法解出的问题:表示草图中有不合理而无法找出解答的尺寸、几何体或约束 条件。

·悬空。

 $2-23$ 

## <<SolidWorks 2009 >>

本站所提供下载的PDF图书仅提供预览和简介,请支持正版图书。

更多资源请访问:http://www.tushu007.com